### Fundamentals of Computer Systems An introduction to SPIM

Stephen A. Edwards

Columbia University

Summer 2016

Download from <http://spimsimulator.sourceforge.net/> Available for Linux, Mac, Windows Graphical and text interfaces available QtSpim latest and greatest

#### **Hello World**

#### # Hello World in MIPS assembly for SPIM

.data hellostr: .asciiz "Hello World!\n"

.text .globl main  $main:$ la \$a0, hellostr  $1i$  \$v0, 4 syscall # print\_string  $1i$  \$v0, 10  $#$  exit syscall

## Running from the command-line

\$ spim -file hello.s SPIM Version 8.0 of January 8, 2010 Copyright 1990-2010, James R. Larus. All Rights Reserved. See the file README for a full copyright notice. Loaded: /usr/lib/spim/exceptions.s Hello World!

### Some Arithmetic

**.data** plus: **.asciiz** " plus " equals: **.asciiz** " equals " nl: **.asciiz** "\n" **.text .globl** main main: **li** \$s0, 17 **li** \$s1, 25 **addu** \$s2, \$s0, \$s1 **move** \$a0, \$s0 **li** \$v0, 1 # print\_int **syscall la** \$a0, plus **li** \$v0, 4 # print\_string **syscall**

**move** \$a0, \$s1 **li** \$v0, 1 **syscall la** \$a0, equals **li** \$v0, 4 **syscall move** \$a0, \$s2 **li** \$v0, 1 **syscall la** \$a0, nl **li** \$v0, 4 **syscall li** \$v0, 10 # break **syscall**

# Syscall Codes

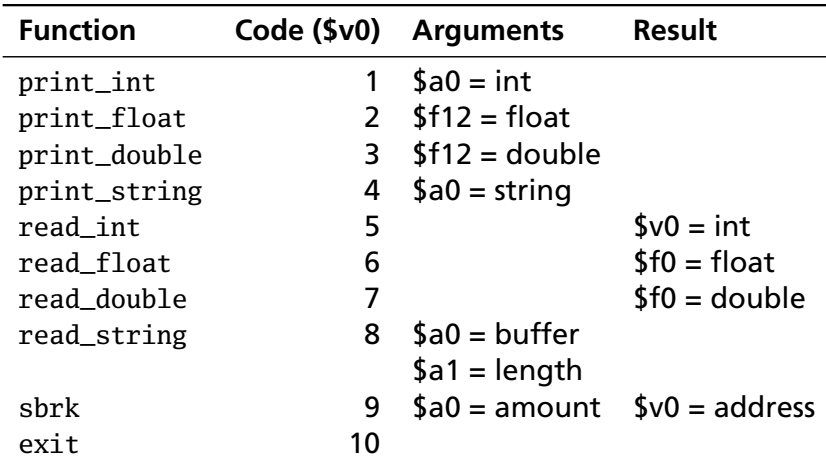